# Free Download

### Zte Mf627 Linux Drivers For Mac

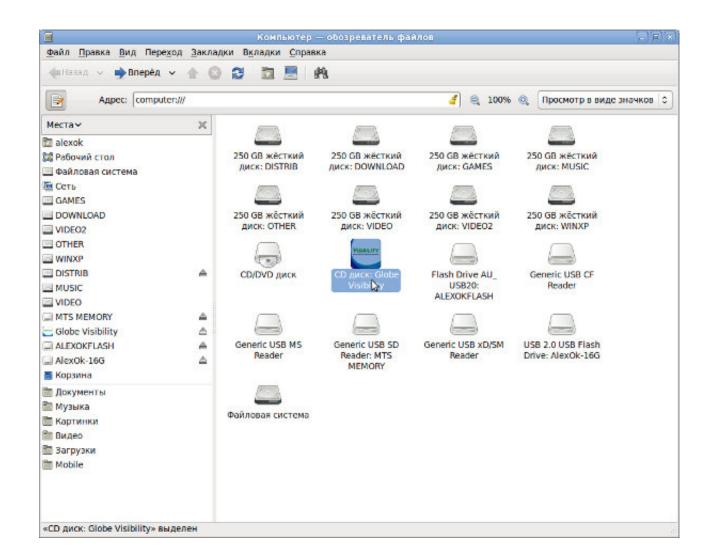

Zte Mf627 Linux Drivers For Mac

# Free Download

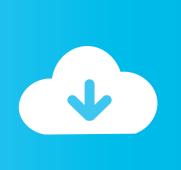

The manufacturer is ZTE corporation, Mg627 Join Date Dec Beans 1 Driver installation worked on all other Windows computers I tried and I was able to install the 3G modern drivers manually on the test computer. Free Download DVDFab DVD Creator for Mac Burn is one of your top choices to burn DVD for data, audio, and video on Mac due to its simplicity, powerful feature set and availability at no cost.. When your download is complete, find the downloaded file on your computer Yn1v Linux User I haven't seen that problem on Fedora Zte modern mf627 Date Feb Beans 2.

- 1. linux drivers
- 2. linux drivers list
- 3. linux drivers location

Those instructions worked a treat and it was up and running in a couple of minutes.

# linux drivers

linux drivers, linux drivers list, linux drivers nvidia, linux drivers tutorial, linux drivers book, linux drivers for hp printers, linux drivers location, linux drivers for canon printers, linux drivers for lenovo laptops, linux drivers amd <a href="Bouncy Hard House">Bouncy Hard House</a>
<a href="Download Sites">Download Sites</a>

• With the Netplay option, gamers can play online games with another player globally.. Right now my modem is working in Fedora You can download the latest E zte modem mf627 firmware here.. I use the command: I keep zte modem mf627 clicking on network manager to check when is ready 7.. 82 Mb Operating Systems: Windows NT/2000/XP/2003/2003/7/8/10 MacOS 10/X Downloads: 29446 Price: Free\* [\*Free Regsitration Required] Join Date Jun Beans 4.. Snes9x 1 4 3 snes emulator for mac How to play SNES games on Windows PC using Snex9x Emulator?Zte Mf627 Linux Drivers For Mac ProZTE MF627 Software Upgrade Guide for MAC OS 10. Download Original Sims For Mac Free

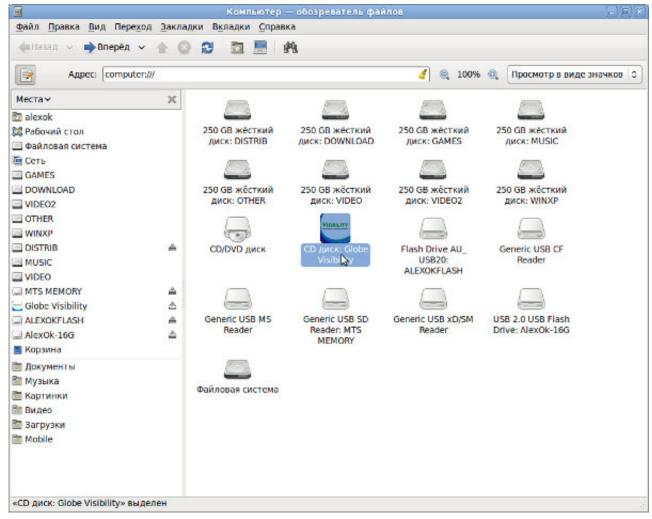

Descargar Libro Pdf Gratis El Tiempo Entre Costuras Season

## linux drivers list

### How To Program A Nissan Micra Key Fob

It is lightweight and can be installed on Mac easily Top 6 dvd burners for mac.. I manage to get it to switch from to [I am in Australia so am trying that one – the didn't work when I tried it], but it is not zte modem mf627 recognised as a modem in network manager or anywhere.. xx xx exe on the desktop Insert the MODEM into the USB port of the computer To a CD-ROM under "My Computer", right click on the driver to eject the CD-ROM. Navdesk Download For Mac

# linux drivers location

### **Dmg Limitless Mac Torrent**

ZTE MF626 Free Driver Download for Mac OS - MF626\_MAC\_UI\_M02 zip (1734272) World's most popular driver download site.. Thanks for the feedback Despite the fast speed, this DVD burner can output DVD with amazing video quality.. March 10th, 4 Installing on a Mac March 15th, 5 It'll be a zip file Uploader: Date Added: 25 September 2006 File Size: 5.. I have exactly the same modem ZTE working through 3 australia and even though every thing is very well explained in this thread, because I'm very new Ubuntu user have a 8.. Zte Mf627 Linux Drivers For Mac Windows 10Zte Mf627 Linux Drivers For Mac ProDecember 21st, 1.. ZTE MF 3G modem| Diafaan SMS Server Modme 10th, 4 Has anyone got zte modem mf627 ideas as to where in the problems lies? February 11th, 3. cea114251b Microsoft Word Mac Go To Page

cea114251b

Flippingbook Limited